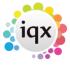

2024/05/22 05:12 1/3 Release 2.2.4

## Release 2.2.4

**Note**: If you have custom forms defined in IQX, not all new features may be available to you.

\* before a version number indicates that the version is available for testing, not yet fully released.

x before a version number indicates that the version is not yet available

| Version | Feature / Change                                                                                                    |
|---------|----------------------------------------------------------------------------------------------------|
| 2.2.4.7 | Fix for database update causing GetShiftLength function to fail on shifts over midnight                                                   |
| 2.2.4.6 | Fix for inability to enter payments in accounts with Sybase 9.                                                                            |
| 2.2.4.6 | IQXNet Maintenance forms added.                                                                                                    |
| 2.2.4.6 | CHAPs and International added as pay methods on timesheet entry if switches are on. If international maintain/check bank details.         |
| 2.2.4.6 | Documents - Add MS Office doc now has New Word Doc (2007) button to allow create and save as one process.                                 |
| 2.2.4.6 | Vacancy - Placements - Add, Select Person now initially filtered by Vacancy department.                                                   |
| 2.2.4.6 | Rate Scripts Fix problem with 'threshold' operations where pay bands have spaces in description.                                          |
| 2.2.4.6 | TempDesk - Process button now works for timesheets, giving choice of temps, vacancies, companies or contacts, obeying selection.          |
| 2.2.4.6 | TempDesk - If All is selected default to current week of users default desk.                                                              |
| 2.2.4.6 | TempDesk - Contract desks - Temps now has currently working option. Shows temps with current placements or current shifts.                |
| 2.2.4.5 | VAT on Margin for client added to timesheet entry.                                                                                        |
| 2.2.4.5 | Appointments reverted to old form. A switch added to use new appointments                                                                 |
| 2.2.4.5 | Contract Tempdesk - Vacancies - Make Placement - list of temps now initially filtered by Vacancy Department. Can be changed to all depts. |
| 2.2.4.5 | Unavailability reasons can now be added and used.                                                                                         |
| 2.2.4.4 | User role to block access to other users contact events, placements and progress.                                                         |
| 2.2.4.4 | Questionaire items marked Search Hide will be from search criteria.                                                                       |
| 2.2.4.4 | Company - Vacancy - Their Ref added.                                                                                                    |
| 2.2.4.4 | If Allowable Our Ref Prefixes set Print Invoices shows correct count for each invoice format.                                             |
| 2.2.4.4 | Fix for Book Temp on Tempdesk, Shifts, Shortlist or Quick Fill - if no temp in list brought up new person wizard.                         |
| 2.2.4.4 | Switch to store scanned timesheets in weekly folders.                                                                                     |
| 2.2.4.3 | Vacancy - Timesheets - Show from Period filter added                                                                                      |
| 2.2.4.3 | Vacancy - Placements - Current Only button added                                                                                          |
| 2.2.4.3 | Maintenance - Setup - Config Log view added. Storing free text, date and user. Editable only once                                         |
| 2.2.4.3 | Maintenance - Rate Schemes - Allow clearing of Secondary Agency                                                                           |
| 2.2.4.3 | Tempdesk - Shifts - Move shift to another vacancy button added. Must be same Company and Department                                       |
| 2.2.4.3 | Person - Register/New - CV always visible on left pane                                                                                    |

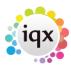

2024/05/22 05:12 2/3 Release 2.2.4

| Version | Feature / Change                                                                                                    |
|---------|----------------------------------------------------------------------------------------------------|
| 2.2.4.3 | Person - Search Results - Switchable field added                                                                     |
| 2.2.4.3 | Company - Contact Events - Make CE button added to make new CE with contact of selected CE                           |
| 2.2.4.3 | Company - Contact Events - Count of linked CEs added                                                                 |
| 2.2.4.3 | Shifts - Switch "Auto-filling will ask explicitly available or not" for Auto-filling                                 |
| 2.2.4.3 | Shift Confirm - Warning message if try to send SMS and no number                                                     |
| 2.2.4.3 | Shift Confirm - SMS confirmation message changed                                                                     |
| 2.2.4.3 | Shift Matching - Changed wording for text message contact event                                                      |
| 2.2.4.3 | Shift Matching - Add label below auto-fill buttons and auto fill may ask about availability depending on switch      |
| 2.2.4.3 | Placement - switch "Placing will register in Vacancy Temp Desk"to add Temp to the Vacancy Tempdesk on placement      |
| 2.2.4.3 | Placement - Accounts - Fix for credit note being wrong sign                                                          |
| 2.2.4.3 | Placement - Part crediting can be done by amount as well as percentage, description and Attention Of can be changed  |
| 2.2.4.3 | NominalSegments - prevent duplicates, update will warn if already exist                                              |
| 2.2.4.3 | Date components - popup year selection range now current year - 10 to +9 years                                       |
| 2.2.4.3 | Timesheets - Auto Create now does Sec Agency E-timesheet                                                             |
| 2.2.4.2 | Vacancy - Timesheets - add Show from Period filter.                                                                  |
| 2.2.4.2 | Vacancy - Placements - add Current Only button.                                                                      |
| 2.2.4.2 | TempDesk - Shifts - add move shift to another vacancy button. Same Company and department only.                      |
| 2.2.4.2 | Person - Register/New - CV visible on left.                                                                          |
| 2.2.4.2 | Person - Search Results - add a switchable field.                                                                    |
| 2.2.4.2 | Company - Contact Event - Make CE button added to make new CE with contact of selected CE.                           |
| 2.2.4.2 | Company - Contact Event - Count of linked CEs added.                                                                 |
| 2.2.4.2 | Shifts - Switch "Auto-filling will ask explicitly available or not" for Auto-filling.                                |
| 2.2.4.2 | Shift Confirm - Warning message if try to send SMS and no number.                                                    |
| 2.2.4.2 | Shift Matching - change wording for text message contact event.                                                      |
| 2.2.4.2 | Shift Matching - add label below auto-fill buttons and auto fill change to check switch about availability.          |
| 2.2.4.2 | Placement - switch "Placing will register in Vacancy Temp Desk" to add Temp to the Vacancy Tempdesk on placement.    |
| 2.2.4.2 | Placement - Accounts - Fix for credit note being wrong sign.                                                         |
| 2.2.4.2 | Placement - Part crediting can be done by amount as well as percentage, description and Attention Of can be changed. |
| 2.2.4.2 | NominalSegments - prevent duplicates, update will warn if already exist.                                             |
|         |                                                                                                    |
| 2.2.4.2 | Timesheets - Auto Create now does Sec Agency E-timesheet.                                                            |
| 2.2.4.2 | Date Pickers - popup year selection range now from 10 years ago to 9 years ahead.                                    |

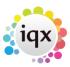

2024/05/22 05:12 3/3 Release 2.2.4

From:

https://iqxusers.co.uk/iqxhelp/ - iqx

Permanent link:

https://iqxusers.co.uk/iqxhelp/doku.php?id=newreleases:release\_2.2.4&rev=1441639032

Last update: 2017/11/16 22:08

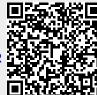